*En su reporte debe presentar sus programas y funciones impresos junto con un "print screen" de los resultados. Lo único que debe estar a mano son las pruebas de escritorio y los cálculos matemáticos.* 

**1. [20%]** Escriba una función que se llame "*dimesiespar*" que reciba un número y devuelva un 1 si es par, un 0 si es impar, un mensaje de error si el número no es entero. Presente 2 pruebas de escritorio y PrtScs para validar su función.

**2. [20%]** Escriba una función para calcular el área de un polígono regular dado su perímetro. La función recibe 3 inputs: el número de lados del polígono, el perímetro del polígono y las unidades (cm o in). La función debe tener 2 outputs, el área en cm2 y el área en in2. Si hay alguna entrada invalida el output de la función debe ser un mensaje especificando el input donde está el error. Presente 2 pruebas de escritorio y PrtScs para validar su función.

**3. [20%]** Escriba un programa que le pida al usurario las notas que tiene en el curso INGE 3016 (7 inputs: 4 proyectos, 2 parciales, 1 final) y calcule la nota final en porcentaje y en letra (A,B,C,D,F).

**4. [20%]** Escriba un programa que le pida al usuario las coordenadas cartesianas (x & y) de 2 puntos que definen una recta A y de 2 puntos que definen una recta B (8 inputs en total). El programa debe chequear si las rectas se intersecan o son paralelas. En caso de que se intersequen el programa deberá calcular el ángulo que forman y el punto de intersección. Para su reporte ejecute el programa 2 veces con distintos inputs que generen diferentes outputs. Presente PrtScs del input y el output, y sus correspondientes pruebas de escritorio.

**5. [20%]** Escriba un programa para calcular la paga semanal de una persona. El salario depende del rango y el número de horas trabajadas (regulares, extras, súper-extras). Las primeras 40 horas se pagan como regulares, las horas en exceso de 40 y hasta 50 se pagan como extras, en exceso de 50 y hasta 60 como súper-extras. No se permite cobrar más de 60 horas semanales. El input del programa bebe ser el rango (texto) y la cantidad de horas laboradas en la semana (entero positivo), el output es la paga semanal. El programa debe tener un output para cualquier entra invalida del usuario y debe estar **compuesto de funciones**. Presente 2 pruebas de escritorio y PrtScs para validar su función.

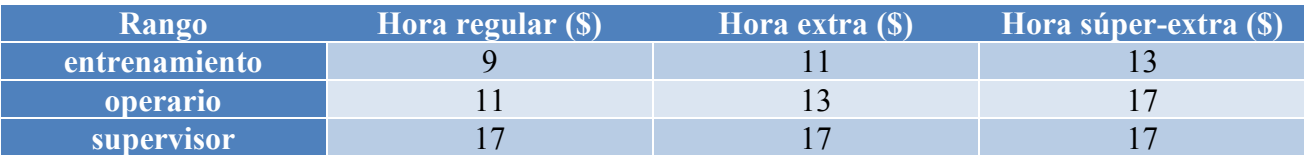